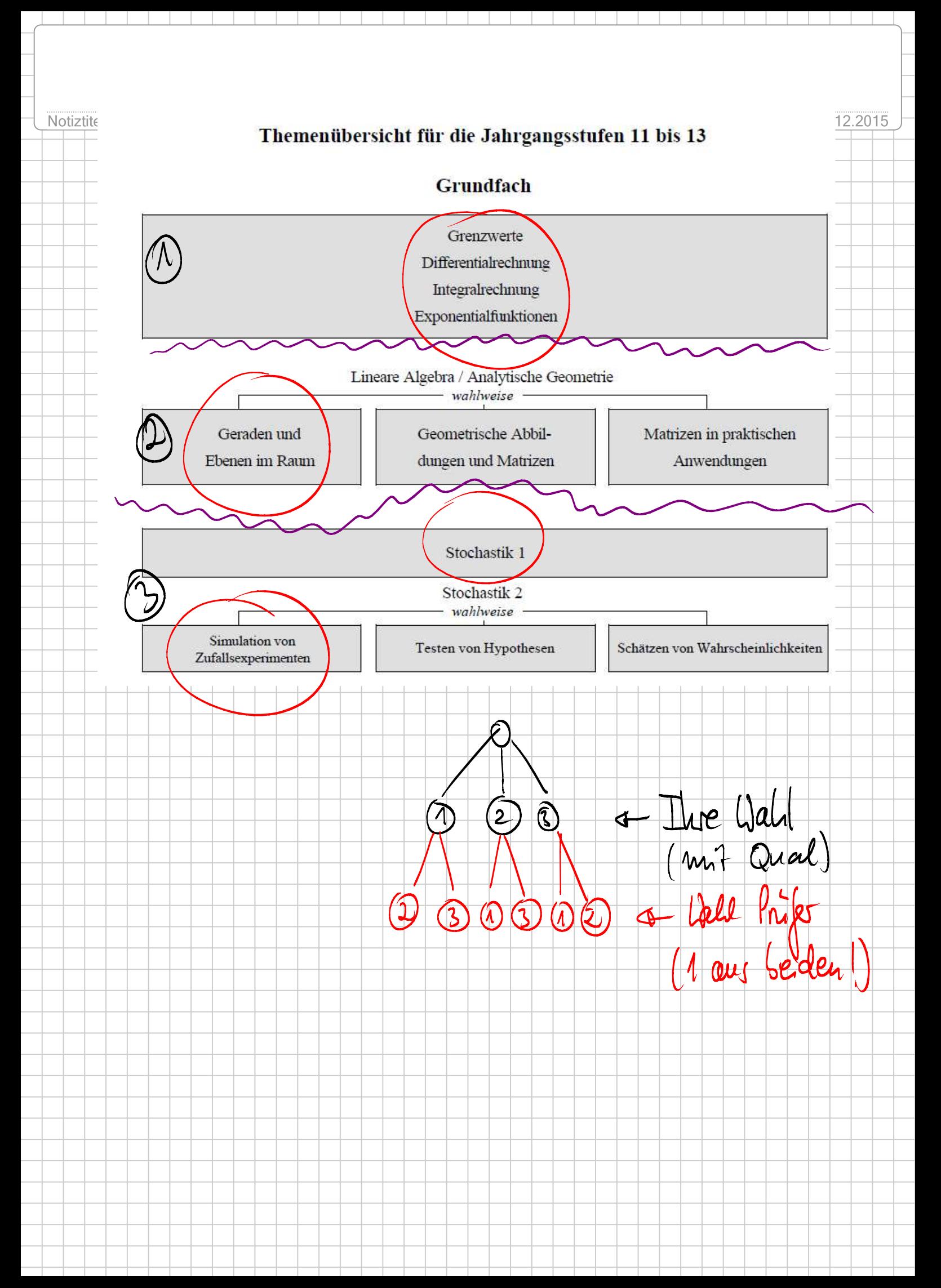

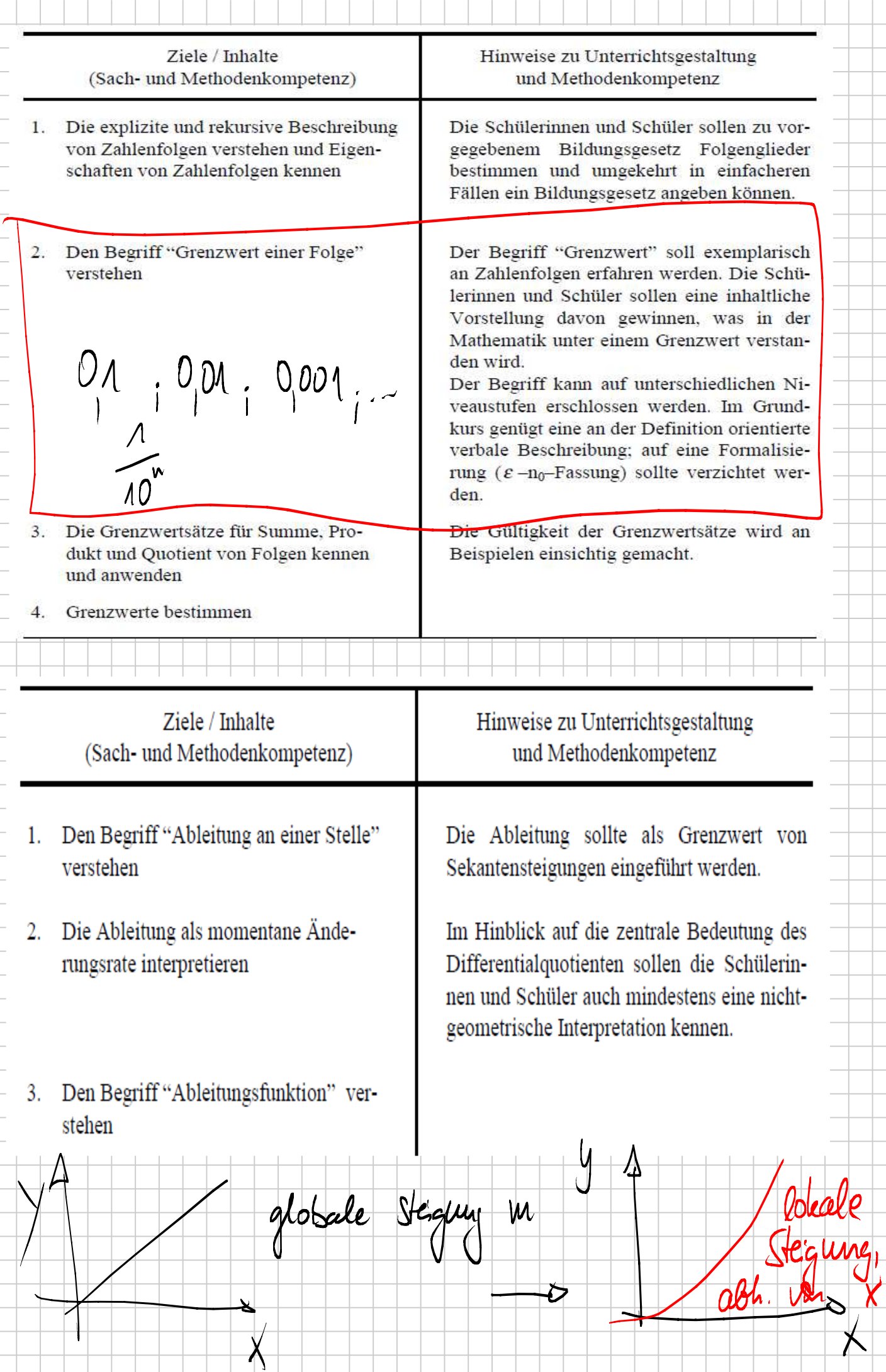

Selcomte mit Steigung 24  $2921$ - Oenauer Ay 2  $\frac{1}{1}$  $U \mathcal{S}$ Idee: AX -> 0 laufen lassen, "Momentane Anderwaprate"  $|u|$ R Bestands= Füllstand Tank: 201 releanshilton Anderwys (Integree)  $\sqrt{(ABlefa)}$ Anderwartak Teule: Ableitungsfuckban Fahtor Summer-Potagregel Augaupold  $f(x) = x^{3} \bigoplus 4x^{2} - 7x + 3$ Ableshpflet.  $\rightarrow$   $\int_{0}^{1}(x) = 3x^{2} + 4 \cdot 2x + 7$ 

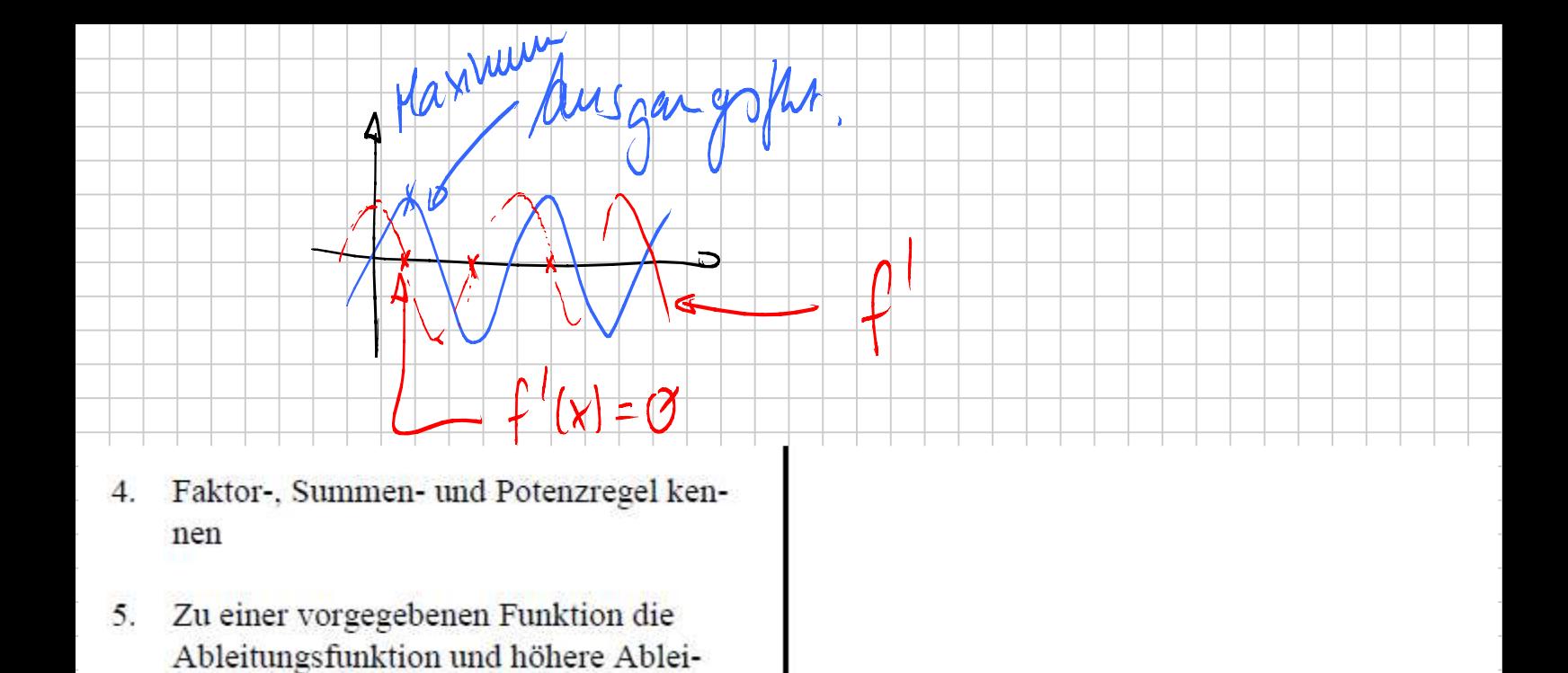

6. Den Graphen der Ableitungsfunktion zu einem vorgegebenen Funktionsgraphen skizzieren

tungen bestimmen

FXTema:

 $(x) = \emptyset$ 

Der Einsatz eines geeigneten Computerprogramms wird empfohlen, um den Zusammen-hang zwischen den beiden Graphen an unterschiedlichen Funktionen anschaulich erfahrbar zu machen.

Vern.

Max

 $\overline{\boldsymbol{z}}$ 

 $7.$ Notwendige und hinreichende Kriterien für Monotonie und für die Existenz von Extrema und Wendepunkten anschaulich begründen und anwenden seben:

Extremium

Ganzrationale Funktionen diskutieren 8.

Extrema Coffax bechanner, un.

Funktionsgleichungen ganzrationaler Funktionen aus vorgegebenen Eigenschaften bestimmen.

Es genügen einige charakteristische Beispiele. Wenn Funktionsplotprogramme mit speziellen Optionen (z.B. Zoom, Trace) zugelassen werden, müssen die Aufgabenstellungen zur Funktionsuntersuchung dem angepasst sein.

Es genügen einige charakteristische Beispiele.

10. Extremwertaufgaben aus verschiedenen Anwendungsgebieten lösen losen zu kommer

INTEGR

Flächeninhalte unter Funktionsgraphen  $1$ mit Hilfe von Rechtecksummen bestim-

men

Bestand

Den Integralbegriff verstehen  $2.$ 

Faktor-, Summen- und Potenzregel ken- $3.$ nen und zur Berechnung von Integralen anwenden

Für umfangreiche Termumformungen empfiehlt sich der Einsatz eines Computer-Algebra-Systems.

Die Schülerinnen und Schüler sollen auch erfahren, wie mit Hilfe von Rechnern Flächeninhalte bzw. Integrale numerisch angenähert werden können.

Die Regeln werden an Beispielen oder durch Veranschaulichungen einsichtig gemacht.

An die Behandlung der Regeln können sich unmittelbar Anwendungsaufgaben mit ganzrationalen Funktionen anschließen. Der Hauptsatz der Differential- und Integralrechnung wird bei diesem Vorgehen zurückgestellt.

Integration = Univeloping des Ableitens Anderung rate behaving - Rich schluss auf der . Kegden  $S$  o.  $\mathbb{P}$ U. 3 Integral Cordner Stamm/ht. Schimmen  $f(k)=x$ 

An wendergs aufgaber løsen Veletoven + Gorden/Ebena in Rouer 3. Vektoren addieren und mit reellen Zah-Der Vektorbegriff umfasst hier Ortsvektolen multiplizieren ren, Pfeilklassen und Zahlentripel/-paare. Den Begriff "Linearkombination" kennen und anwenden Velebren Velbora OHsveletor<br> $x_3$  1 2 P(x, x, x, x) in Karin in Ebere  $\sqrt{\frac{\theta(0|\theta|)^2}{2}}$  $\mathsf{X}_\tau$ "a. Vehher 1 + 5 Vehter 2  $9x = 5 + a \cdot 7$ <br>  $9x = 5 + a \cdot 7$ <br>  $\Rightarrow$  Richtug vehror<br>  $\Rightarrow$   $\Rightarrow$   $\Rightarrow$   $\Rightarrow$   $\Rightarrow$   $\Rightarrow$  Richtug vehror </u>

- $5.$ Die Parameterform der Geraden- und Ebenengleichung verstehen
- 6. Die gegenseitige Lage von Geraden und Ebenen im Raum bestimmen

Es sollen die Fälle "Gerade – Gerade". Gerade - Ebene" und, exemplarisch, "Ebene Ebene" untersucht werden. Die Lagebeziehungen "Gerade - Ebene" und "Ebene -Ebene" können auch nach Einführung der Normalengleichung der Ebene behandelt werden.

- 1. Zu einer geeigneten Problemstellung ein entsprechendes lineares Gleichungssystem aufstellen
- 2. Lineare Gleichungssysteme lösen

Das Aufstellen und Lösen linearer Gleichungssysteme kann anhand von Sachaufgaben, bei der Untersuchung der gegenseitigen Lage von Geraden und Ebenen, aber auchgebietsübergreifend - im Rahmen der Analysis (Bestimmen einer Funktion aus vorgegebenen Eigenschaften) behandelt werden.

Gaus-Algoriflewas

 $\widetilde{\text{U}}$ 

 $\equiv$ 

Die in der Sekundarstufe I behandelten Verfahren werden auf Systeme mit mehr als zwei Gleichungen und mehr als zwei Variablen erweitert. Im Vordergrund stehen 3x3-Systeme. Die Schülerinnen und Schüler sollen nicht auf ein bestimmtes Verfahren (z.B. Gauß-Algorithmus) festgelegt werden, sondern sich für einen möglichst günstigen Weg entscheiden. Wird der Rechenaufwand zu groß, sollten geeignete Computerprogramme eingesetzt werden.

Wenn auch die Behandlung des Gauß-Algorithmus nicht verbindlich ist, wird dennoch empfohlen, exemplarisch einen Einblick in dieses Verfahren zu geben, und zwar unter dem Aspekt, einen Lösungsalgorithmus für Gleichungssysteme zu finden, den man auf den Computer übertragen kann.

 $c_0$   $c_1$   $c_2$   $c_3$   $c_4$   $c_5$   $c_6$   $c_7$   $c_8$   $c_9$   $c_1$   $c_2$   $c_3$   $c_1$   $c_2$   $c_3$  $a : X = \begin{pmatrix} 7 \\ 2 \\ -4 \end{pmatrix} + t \begin{pmatrix} 2 \\ 2 \\ 1 \end{pmatrix}$ Schnittpunkt bestimmen:  $s,t \in \mathbb{R}$  $\mathcal{A}$  $\overline{\mathcal{A}}$ 9 gemeinsame Punkte micht Anear abhängig<br>Ceider Objekte bestimmen 1 (3) = a. (2) 1 std Benat Parameter  $\begin{pmatrix} 3 \\ 1 \\ -2 \end{pmatrix} = \alpha \cdot \begin{pmatrix} 2 \\ 2 \\ 1 \end{pmatrix}$ aus der  $g_{\gamma} \times = g_{2} \times (2\ell_{\text{gauge}})$  $a = \frac{1}{2}$ <br>  $a = \frac{1}{2}$ <br>  $a = -2$ <br>  $b = 2$ <br>  $c = 2$  $3 = \alpha \cdot 2$  $1 = a \cdot 2$  $\begin{pmatrix} 0 \\ 2 \\ 3 \end{pmatrix}$  +  $s\begin{pmatrix} 2 \\ 1 \\ 2 \end{pmatrix}$  =  $\begin{pmatrix} 7 \\ 2 \\ 4 \end{pmatrix}$  +  $\begin{pmatrix} 2 \\ 2 \\ 1 \end{pmatrix}$  (mit  $2 = a \cdot 1$ Pahlen) Vougo neuten gleichungen:  $0+3s = 7+2t$  $+26 -$ Unears Glei=  $x_1$  $2 + 1s = 2 + 2t$ Chungosystem  $\lambda$  $3 - 25 = -4 + 16$  $x_3$ :  $(LG, S)$ Un stellen  $3s - 2t = 7$  $X_1$ Fællunter scheidung: tronner bestimment weden<br>= LGS hat Losung<br>= Schmithd+  $5,7$ Verre LS, s condelief  $5 +$ 

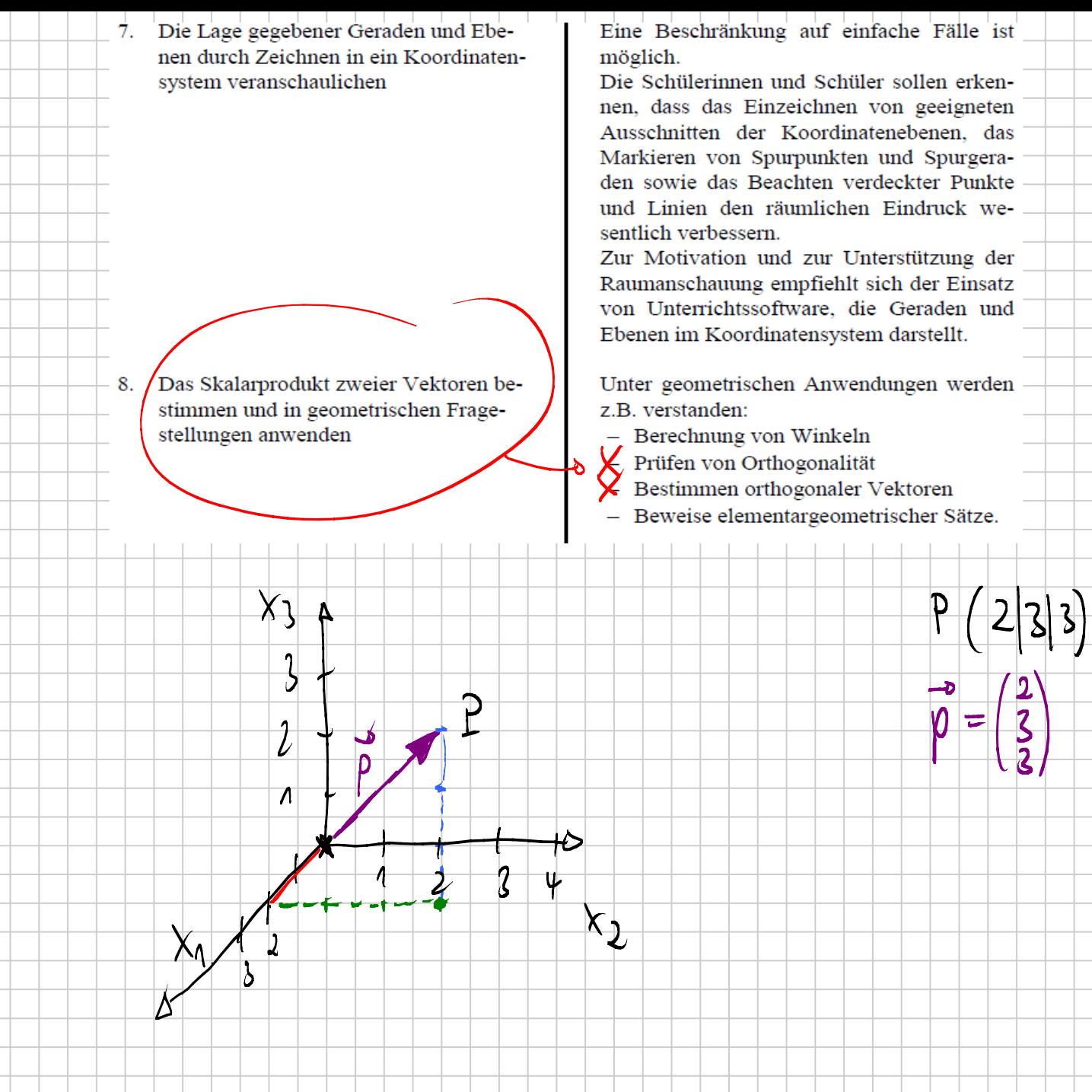

Ebenen im 3D-Koordinatensystem zeichnen können:

KoordinatenGL als Ausgangspunkt:  $3 \times 1 + 4 \times 2 + 5 \times 3 = 5$ 

Schnittpunkt mit x\_1-Achse: x\_2 und x\_3 gleich Null setzen und x\_1 ausrechnen.

## 9. Die allgemeine Normalengleichung der Ebene kennen und anwenden

10. Wissen und begründen, dass eine Koordinatengleichung mit drei Variablen eine Ebene beschreibt und die vom Lösen linearer Gleichungssysteme mit drei Variablen bekannten Fälle "eine Lösung", "keine Lösung" oder "unendlich viele Lösungen" geometrisch deuten

#### WICHTIG:

ParameterGL, NormalenGL, KoordinatenGL vergleichen können,

## Bsp. Punktprobe:

Welche der GL ist am effizientestesten für eine Punktprobe?

Punktprobe: Überprüfen, ob ein Punkt auf einem Objekt liegt. Objekt kann eine Gerade, eine Ebene, etc. sein.

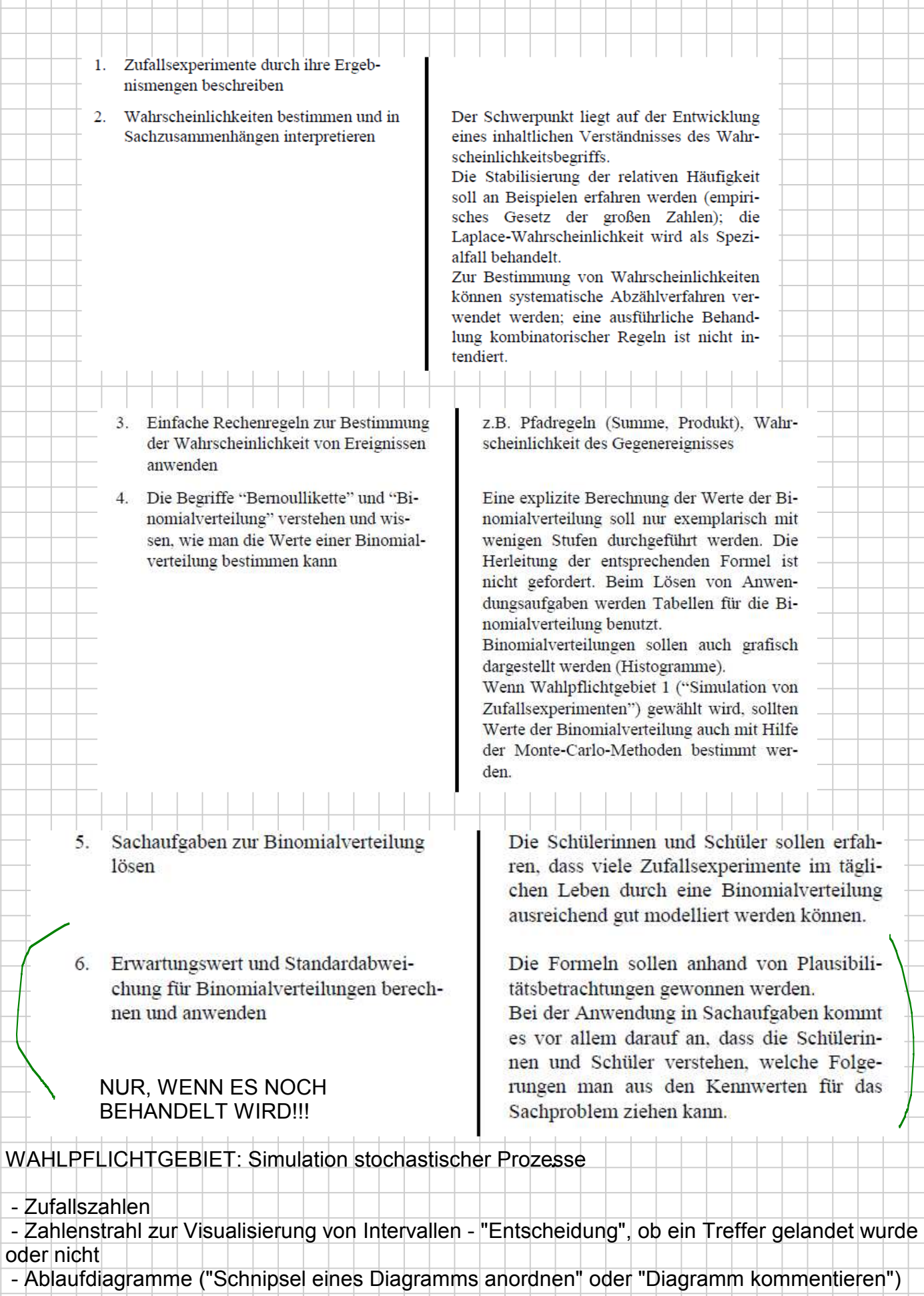

 $\ddot{\phantom{0}}$ 

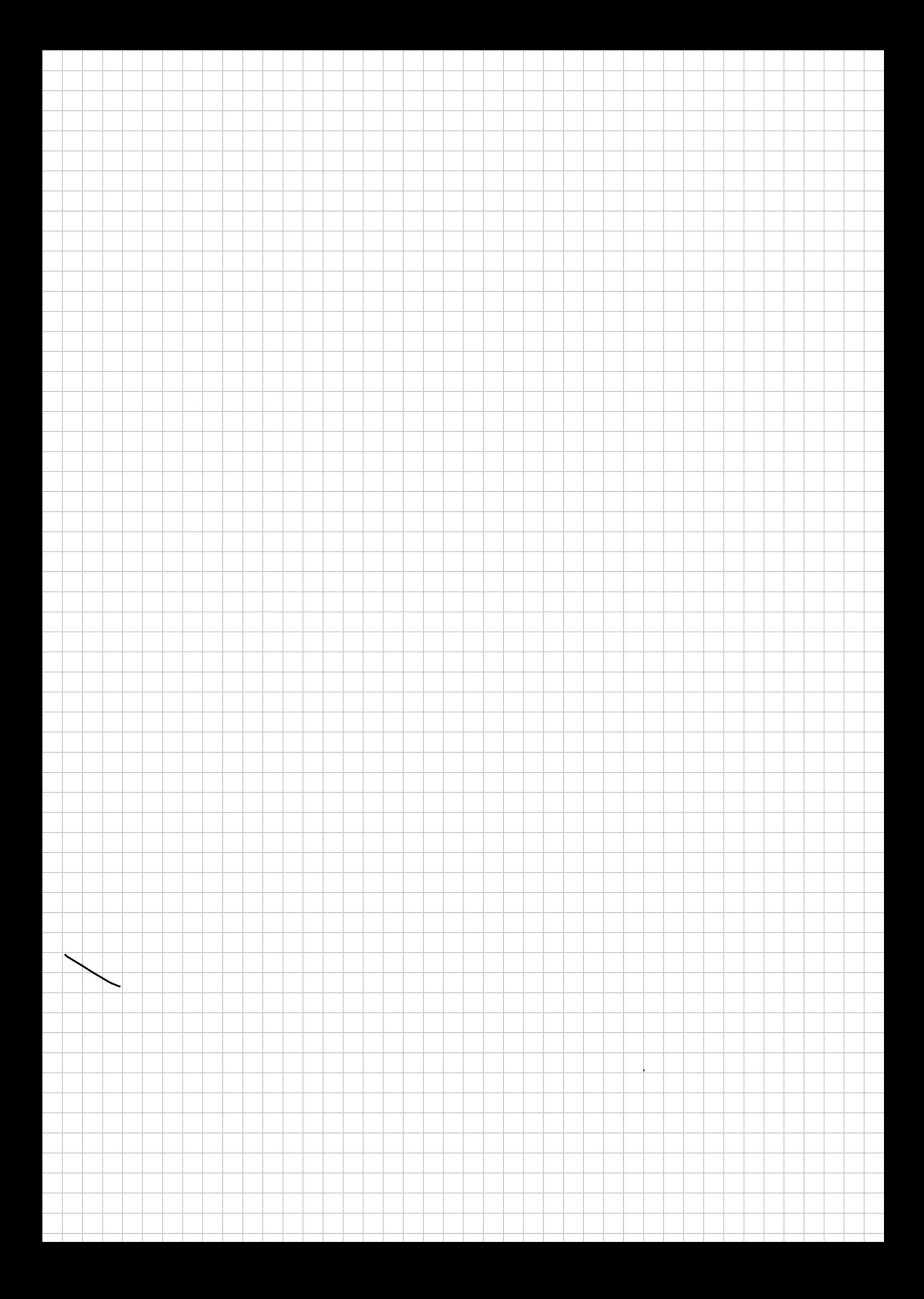

#### ultungsaufgabe - integra

# Dimensionierung eines Regen-Rückhaltebeckens

Regenrückhaltebecken nehmen Regenwasser während eines starken Regenfalls auf und geben dann das Wasser langsam und zeitversetzt an die Kanalisation ab. Bevor ein solches Becken gebaut wird, soll abgeschätzt werden, ob das geplante Volumen des Beckens von 22 m<sup>3</sup> ausreicht. Dazu wird der Zufluss durch einen kräftigen Regenfall und nachfolgend das Abpumpen des Wassers aus dem Becken mathematisch modelliert.

Der Zustrom an Wasser wird in Kubikmeter pro Stunde durch die Funktion  $r(x) = -10(x-4)(x-6)$  beschrieben: x ist hier die Zeit in der Einheit "Stunden".

Zwischen 11:00 und 16:00 Uhr wird das Becken mit einer Pumpe geleert, die eine Förderleistung von 2,5 Kubikmeter pro Stunde hat.

- (1) Bestimmen Sie die Wassermenge, die während des Regens in das Becken fließt (Kontrolle:  $V=13,33 m^3$ )! Notieren Sie die Rechenschritte auf der Folie – wenn die Zeit knapp wird, bearbeiten Sie (2) mit dem Kontrollwert!
- (2) Nennen Sie die Funktion  $a(x)$ , die das Aboumpen des Wassers beschreibt. Zeichnen Sie den zugehörigen Graphen in das Diagramm. Berechnen/Sie die Menge des Wassers, die nach dem Abpumpen noch in dem Becken übrig ist!

 $\sqrt{10}$ 

 $r(x) dx =$ 

 $-10 \cdot (x-4)(x-6)dx =$ 

 $\eta(x) = -40 (x-4)(x-6)$ 

 $50x^2 - 240x$ 

 $= -10(x^2-6x-4x+1)$ 

10x<sup>2</sup> +100x-240-1

 $100(3x)-240x$ 

4

 $\mathbf D$ 

 $N$ K

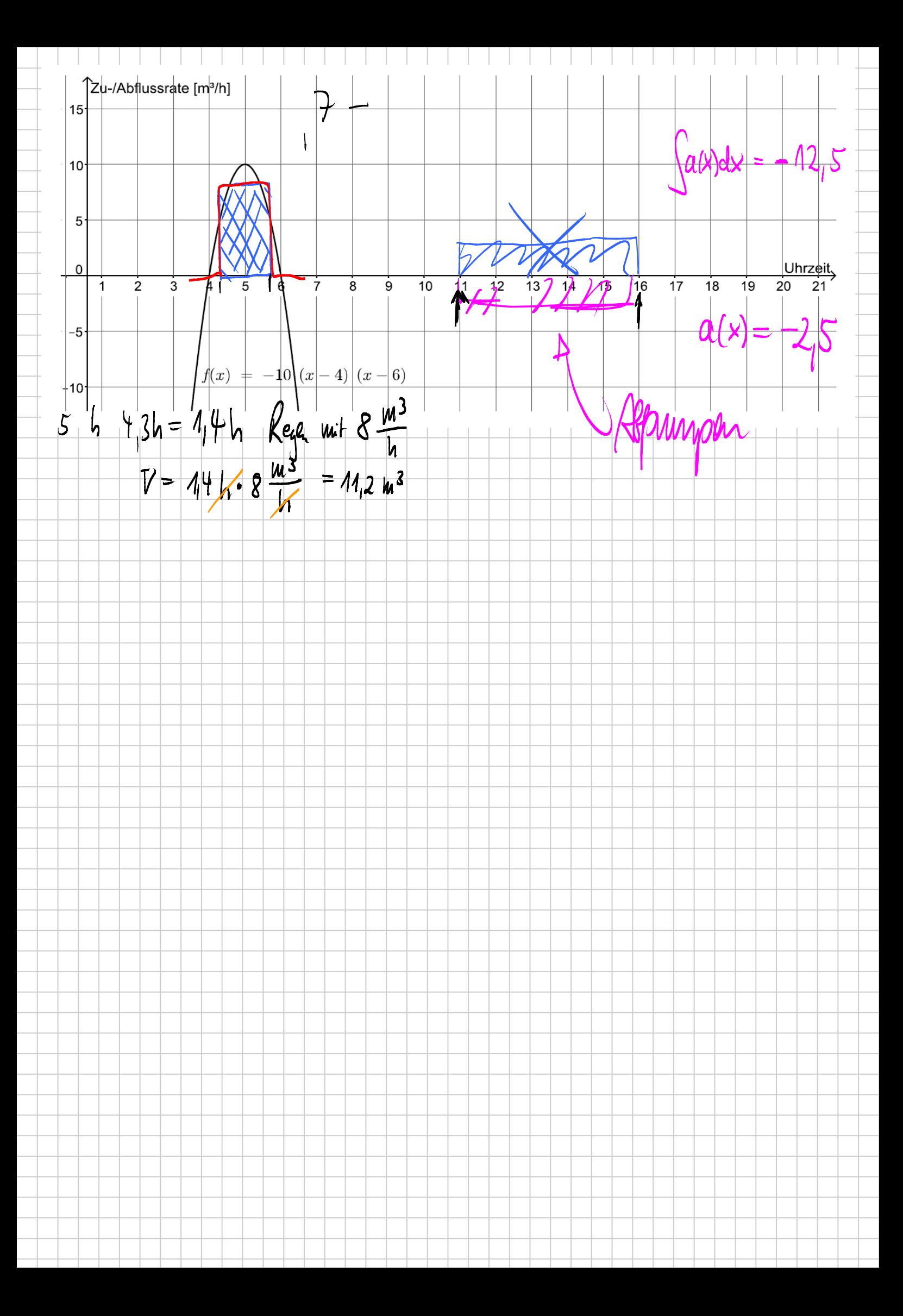

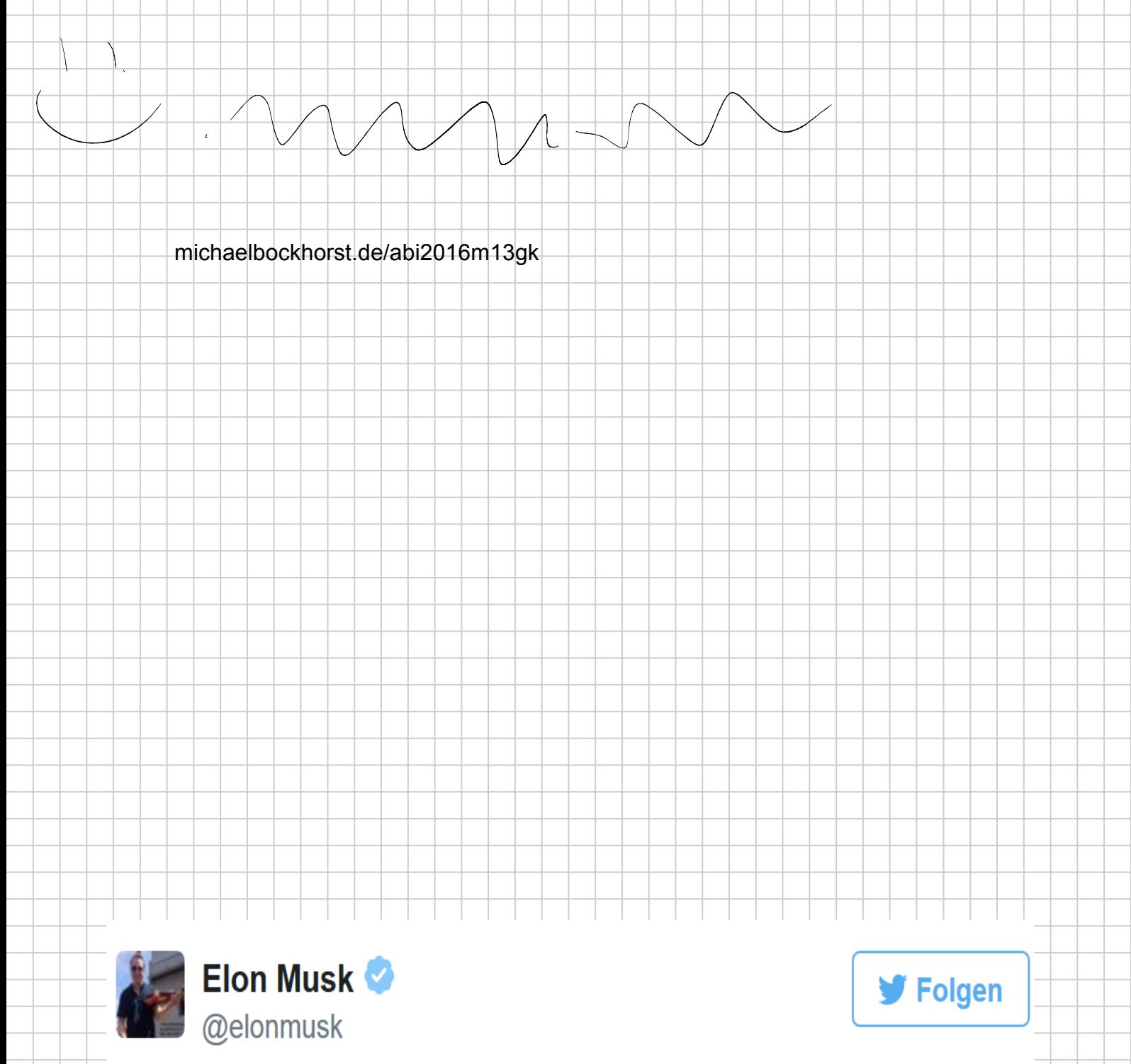

Just reviewed mission params w SpaceX team. Monte Carlo runs show tmrw night has a 10% higher chance of a good landing. Punting 24 hrs.

21:51 - 20 Dez 2015

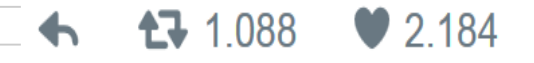

bockhorst@energieinfo.de